# **AutoCAD Crack Full Version Free Download PC/Windows**

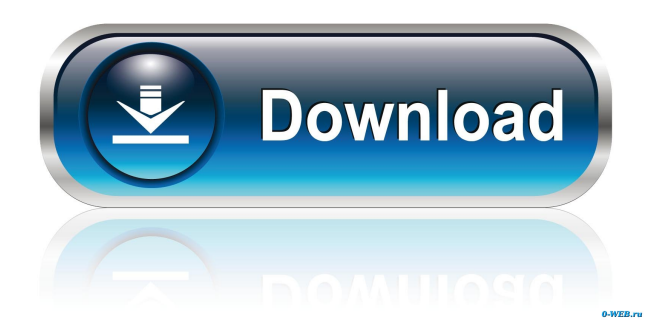

### **AutoCAD Crack +**

In early versions, AutoCAD Free Download didn't include 2D or 3D computer graphics features, but in 1985 it introduced the AutoCAD Activation Code Movie (designed to run in AutoCAD on an IBM PC or compatible) and AutoCAD LT (designed to run on a microcomputer) versions. AutoCAD LT included 3D views and objects but not 2D drafting features. The first release of AutoCAD on Windows was in 1990. Starting in 2012, Autodesk began selling a subscription-based, cloud-based version of AutoCAD for both PC and Mac. Autodesk released AutoCAD 2013, the first version of AutoCAD on Windows 8.1, in October 2013. AutoCAD 2014 was released in June 2014 and AutoCAD 2015 was released in April 2015. AutoCAD 2016 was released in October 2015, and AutoCAD 2017 was released in April 2017. Versions AutoCAD 2019 is a complete rewrite of AutoCAD 2017; however, there were numerous issues and bugs introduced in 2017 that have yet to be corrected in 2019. Version history AutoCAD Architecture See also: CAD By 2010, CAD systems were developed to provide the following: User input. Users can enter commands and make drawings using onscreen keyboards, and by pointing at graphical objects on screen. Computer memory. The application programs have a virtual memory system that stores information about objects and other features of the drawing on disk. Computer hardware. The system has a CPU, a graphics card, a disk drive and other hardware devices, such as a projector or a laser plotter. Productivity tools. Systems often include a set of tools that help to increase productivity by reducing errors and waste of time. In 2010, the main productivity tools available included a history function, dimensioning, locking and highlighting objects, and the option to save a drawing directly to disk as a DWF (DWF format is an encapsulated PostScript language representation of a DWF file). Security. Systems include means to keep users from seeing or changing sensitive information, such as a drawing of a military installation. Services. Systems may offer support services that can connect to a network of computers, or an internet-accessible service that lets users upload, download and view drawings from the cloud. Export. Systems can export drawings to various file formats that can be viewed on other devices, such

### **AutoCAD Crack + Activation Key**

The server pod management interface is a high-performance, scalable, robust and easy-to-use web GUI for the server pod. It provides everything you need to manage and administrate your servers. The GUI provides a central place to create, delete, modify, and perform remote actions for all types of server pod configuration.

It's convenient and easy to use. You can configure and manage your server pod with just few clicks, and quickly and conveniently work with changes. It provides detailed information about server pod, such as IP address, hostname, operating system, software installed and configurations. You can use it to create, edit and delete files, databases, services, TCP ports, SSH server, server firewall, etc. It's easy and convenient to use. You can manage and configure your server pod without the need of using command line tools. The GUI is scalable and supports multiple server pods. You can use it to create, edit and delete server pods and configure them. It's easy and convenient to use. You can manage and configure multiple server pods from a single web browser interface. It's especially suitable to manage large-scale server pods. The server pod management interface is a web-based GUI for the server pod. It's convenient and easy to use. You can configure and manage your server pod without the need of using command line tools. The GUI is scalable and supports multiple server pods. You can use it to create, edit and delete server pods and configure them. It's easy and convenient to use. You can manage and configure multiple server pods from a single web browser interface. It's especially suitable to manage large-scale server pods. The server pod management interface is a highperformance, scalable, robust and easy-to-use web GUI for the server pod. It provides everything you need to manage and administrate your servers. The GUI provides a central place to create, delete, modify, and perform remote actions for all types of server pod configuration. It's convenient and easy to use. You can configure and manage your server pod with just few clicks, and quickly and conveniently work with changes. It provides detailed information about server pod, such as IP address, hostname, operating system, software installed and configurations. You can use it to create, edit and delete files, databases, services, TCP ports, SSH server, server firewall, etc. It's easy and convenient to use. You can manage and configure 5b5f913d15

## **AutoCAD Crack + Keygen Full Version [Latest]**

Click Tools and change the icon of the keygen. In the dialog box, press Generate and get the key. Save it to a proper place. Then, to use it, you must follow the steps below: Uninstall the current version of the software from the computer and then, reinstall the current version of the software. Press the Install button. You will see an option of third party tools which you have just installed. Now, go to the Autodesk Autocad by following the steps below: Click Autodesk Autocad. Click on the Tools icon. Click on the third party tools that you have just installed. Then, press the Generate button. Press Enter. Now you will get your autocad product key. If you are using a program called 'CadKeyMaker' or 'CadKeyGen', which is a third-party tool for generating autocad product key, then you must download this program and then follow the instructions. #pragma once #include #include #include "crypto/random.h" #include "sort.h" #include "utils/common.h" namespace terrier { template using  $Rng = std::unordered map;$  /\*\* \* Seed the generator with the specified seed. \* @param seed A seed in hexadecimal format. \* @param size (optional) The size of the seed. If the size of the seed is larger \* than `size` then it is padded to the specified size. \*/ Rng rng(const string &seed, size t size = 16); /\*\* \* Seed the generator with the specified seed. \* @param seed A seed in hexadecimal format. \* @param size (optional) The size of the seed. If the size of the seed is larger \* than `size` then it is padded to the specified size. \*/ Rng rng(Rng seed, size\_t size = 16); /\*\* \* Create a random number generator. \* @param rng\_seed (optional) A seed in hex

#### **What's New In?**

Import and import.pdf files (video: 1:11 min.) Rapidly import a web reference or OCR scanned image to your designs. Quickly review changes and make changes to the design without the need to export the imported files to a different format. (video: 1:15 min.) Rapidly import a web reference or OCR scanned image to your designs. Quickly review changes and make changes to the design without the need to export the imported files to a different format. Collaborate with the people who change designs in a live workflow environment with Augmented Reality. With Augmented Reality you can view other designers' designs in the augmented reality window and make changes with your tablet's pen. (video: 1:07 min.) Collaborate with the people who change designs in a live workflow environment with Augmented Reality. With Augmented Reality you can view other designers' designs in the augmented reality window and make changes with your tablet's pen. Multiple

command history: Easily repeat command history items to access previous commands from the command history. Command history can now be appended to the end of the command line for each command. (video: 1:04 min.) Easily repeat command history items to access previous commands from the command history. Command history can now be appended to the end of the command line for each command. Coordinate Window: Create visual indicators to show the intersection of two lines or points. Coordinate windows help you quickly specify lines or points that need to be considered when you're drafting. Coordinate windows are perfect for showing intersections between lines, points, or circles. The window can be activated and deactivated as needed by selecting the coordinate window from the command line or by choosing the Window > Coordinate option from the ribbon. Drawing Tools: Use the new Drawing Tools options to define custom tool types for any drawing element. Custom tool types can now include custom drawing tools (including custom drawing tips), palettes, or hyperlinks. You can quickly access new drawing tool types without having to open a new toolbox. Drawing Tips: Use the new Drawing Tips tool to access a palette of drawing tips for a specific drawing element or tool. Each drawing tip can contain a visual cue, command, or a hyperlink. Drawing tips can be individually

### **System Requirements:**

Minimum: OS: Windows 7, 8, 8.1, 10 (64-bit editions) Processor: Intel Core i3-530 Memory: 2 GB RAM Storage: 1 GB available space Graphics: DirectX 11 Network: Broadband internet connection Sound Card: DirectX compatible sound card Additional Notes: The game requires 1.5 GB. More games can be played using Steam Play, which means you can install and run the game in the same account on different devices. If you own other

Related links:

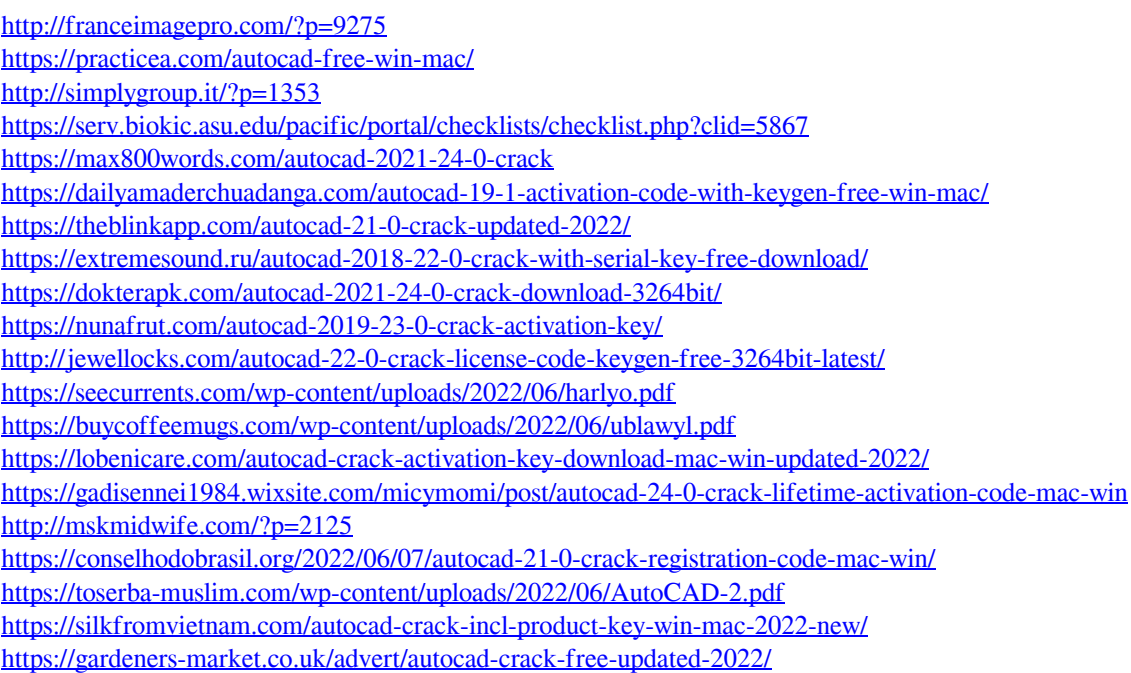